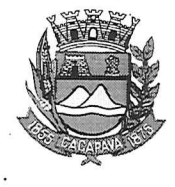

Município de Caçapava

Estado de São Paulo

Caçapava, 16 de outubro de 2020

Ofício nº 575/GAB/2020

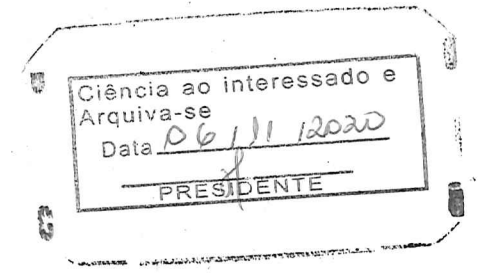

## **Senhora Presidente**

Temos a honra em cumprimentá-la e informar, em atenção ao Requerimento nº 592/2020, de autoria de Vossa Excelência, que a respeito da revitalização do Antigo Museu do Automóvel, conforme manifestação da Secretaria de Cultura, Esportes e Lazer, a área institucional do Loteamento Parque do Museu está cedida ao Município. Está em estudo um projeto para revitalização da área, porém ainda não concluído.

Aproveitamos o ensejo para renovar a Vossa Excelência os protestos de consideração e apreço.

> **FERNANDO CID DINIZ BORGES** PREFEITO MUNICIPAL

Câmara Municipal de Cacapava Recebido em:  $23/10/20$ Hora:  $J\Lambda$ :  $\dot{M}$ Assinatura

Exma. Sra. Elisabete Natali Alvarenga Presidente da Câmara Municipal **NESTA** 

RUA CAPITÃO CARLOS DE MOURA, 243 - FONE - PABX (12) 3654-6600 - FAX (12) 3653-3180

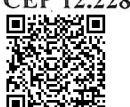

 $.2280 - 050$ C.N.P.J. 45.189.305/0001-21<br>Autenticar documento em http://www.splonline.com.br/camaracacapavaautenticidade com o identificador 320033003500310039003A00540052004100. Documento assinado digitalmente conforme MP nº 2.200-2/2001, que institui a Infra-estrutura de Chaves Públicas Brasileira - ICP **Rrasil**